# CCIE Data Center Cheat Sheet by [\[deleted\]](http://www.cheatography.com/deleted-25163/) via [cheatography.com/25163/cs/6495/](http://www.cheatography.com/deleted-25163/cheat-sheets/ccie-data-center)

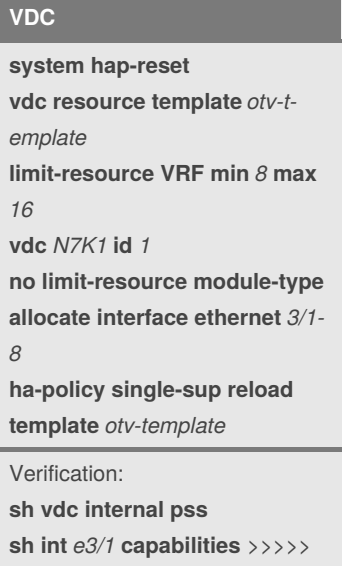

### **VLAN**

**vlan dot1Q tag native** ! **vlan** *2* **name** *VLAN2* Verification: **sh int switchport**

It will show the port-group.

### **SVI (Switch Virtual Interface)**

**feature interface-vlan** ! **interface vlan** *41* **no shutdown ip address** *10.1.41.252/24*

### **VRF**

**vrf context** *vpc-keepalive* ! interface *Vlan888* **vrf member** *vpc-keepalive* ip address *8.8.8.1/30*

## **VPC feature vpc vpc domain** *100* **role priority** *1* **system-priority** *1* **peer-keepalive destination** *8.8.8.2* source *8.8.8.1* vrf *vpc-k‐ eepalive* **dual-active exclude interfacevlan** *10* !

interface *port-channel100* **vpc peer-link**

### **Verification:** show vpc consistency-par‐ ameters global

### **VPC+**

!

!

!

vpc domain *200* **fabricpath switch-id** *200*

interface *port-channel100* **switchport mode fabricpath vpc peer-link**

## **Fabricpath**

**install feature-set fabricpath feature-set fabricpath**

**fabricpath switch-id** *300*

**fabricpath timers linkup-delay** *20*

! **fabricpath domain default root-priority** 255 **maximum-paths** *2* !

vlan *34* **mode fabricpath**

## **Fabricpath (cont)**

! interface *Ethernet1/1* **switchport mode fabricpath fabricpath isis metric** *50*

## **VRRP**

#### **feature vrrp**

! interface *Vlan31* no shutdown ip address 10.1.31.2 **vrrp** *1* **priority** *254* **address** *10.1.31.1* no shutdown

## **HSRP**

**feature hsrp**

! interface *Vlan41* no shutdown ip address *10.1.41.252/24* **hsrp version 2 hsrp 1 ip** *10.1.41.254* **authentication md5 key-chain** *mychain* **timers 1 3 preempt priority 255** !

**key chain** *mychain* **key** *1* **key‐string** *CCIEDC*

Verification: **sh hsrp brief sh hsrp group** 1\*

### **HSRP Localisation**

! VACL Filter: **ip access-list** *ALL\_IPs* 10 permit ip any any ! **ip access-list** *HSRP\_IP*

10 permit udp any 224.0.0.2/32 eq 1985 20 permit udp any 224.0.0.1‐ 02/32 eq 1985 ! **vlan access-map** *HSRP\_Loc‐*

*alization 10* match ip address HSRP\_IP action drop **vlan access-map** *HSRP\_Loc‐ alization 20* match ip address ALL\_IPs action forward !

**vlan filter** *HSRP\_Localization vlan-list 3001-3002*

!

! OTV MAC route filter: **mac-list** *OTV\_HSRP\_VM‐ AC\_deny seq 10 deny 0000.0‐ c07.ac00 ffff.ffff.ff00* **mac-list** *OTV\_HSRP\_VM‐ AC\_deny seq 20 deny 0000.0‐ c9f.f000 ffff.ffff.f000* **mac-list** *OTV\_HSRP\_VM‐ AC\_deny seq 30 permit 0000.0‐ 000.0000 0000.0000.0000* !

**route-map** *OTV\_HSRP\_filter permit 10* match mac-list OTV\_HSRP\_-VMAC\_deny !

**otv-isis default** vpn Overlay0 redistribute filter route-map OTV\_HSRP\_filter

By **[deleted]** [cheatography.com/deleted-](http://www.cheatography.com/deleted-25163/)25163/

Published 23rd December, 2015. Last updated 6th January, 2016. Page 1 of 4.

Sponsored by **ApolloPad.com** Everyone has a novel in them. Finish Yours! <https://apollopad.com>

## CCIE Data Center Cheat Sheet by [\[deleted\]](http://www.cheatography.com/deleted-25163/) via [cheatography.com/25163/cs/6495/](http://www.cheatography.com/deleted-25163/cheat-sheets/ccie-data-center)

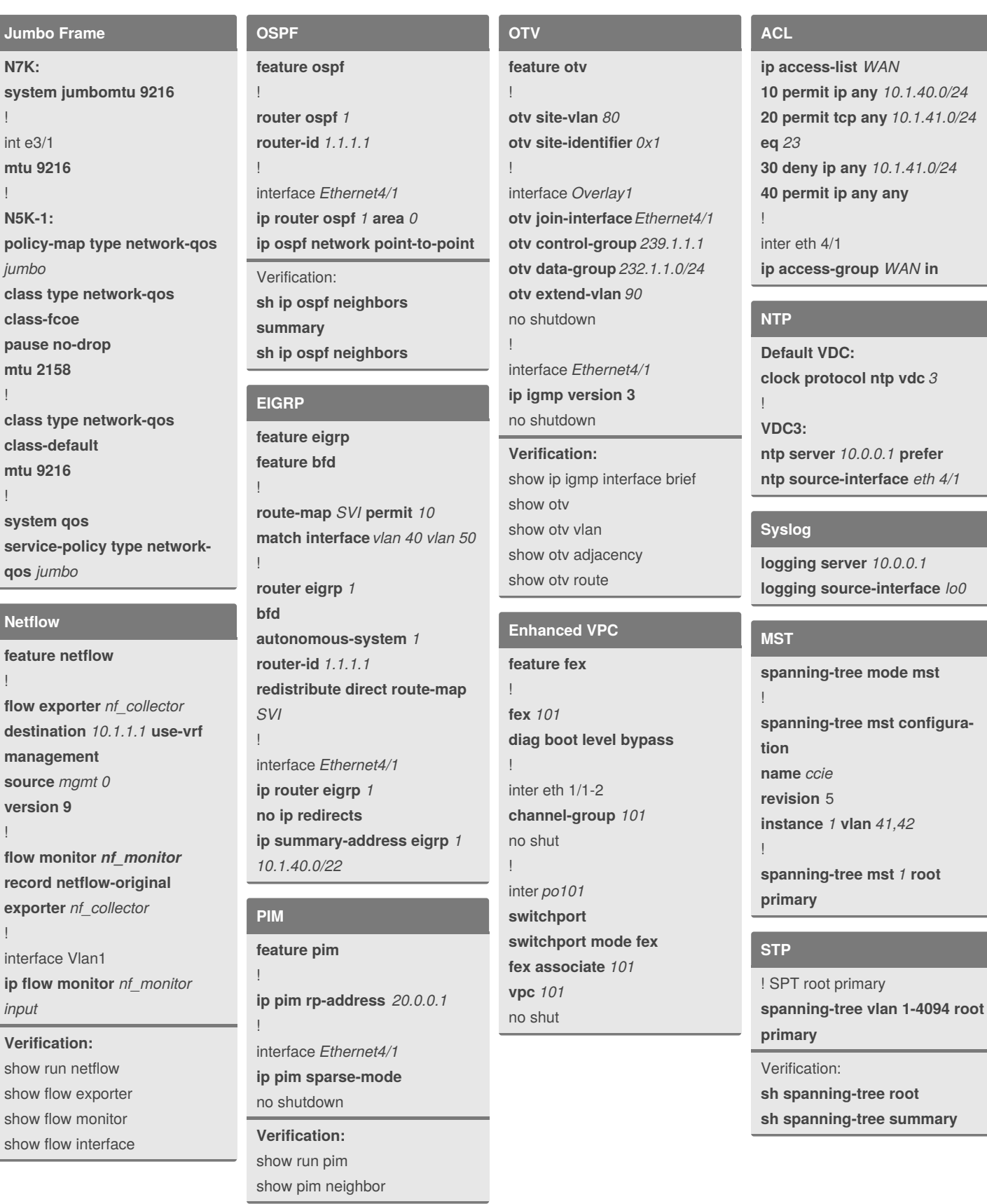

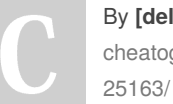

By **[deleted]** [cheatography.com/deleted-](http://www.cheatography.com/deleted-25163/) Published 23rd December, 2015. Last updated 6th January, 2016. Page 2 of 4.

Sponsored by **ApolloPad.com** Everyone has a novel in them. Finish Yours! <https://apollopad.com>

# CCIE Data Center Cheat Sheet by [\[deleted\]](http://www.cheatography.com/deleted-25163/) via [cheatography.com/25163/cs/6495/](http://www.cheatography.com/deleted-25163/cheat-sheets/ccie-data-center)

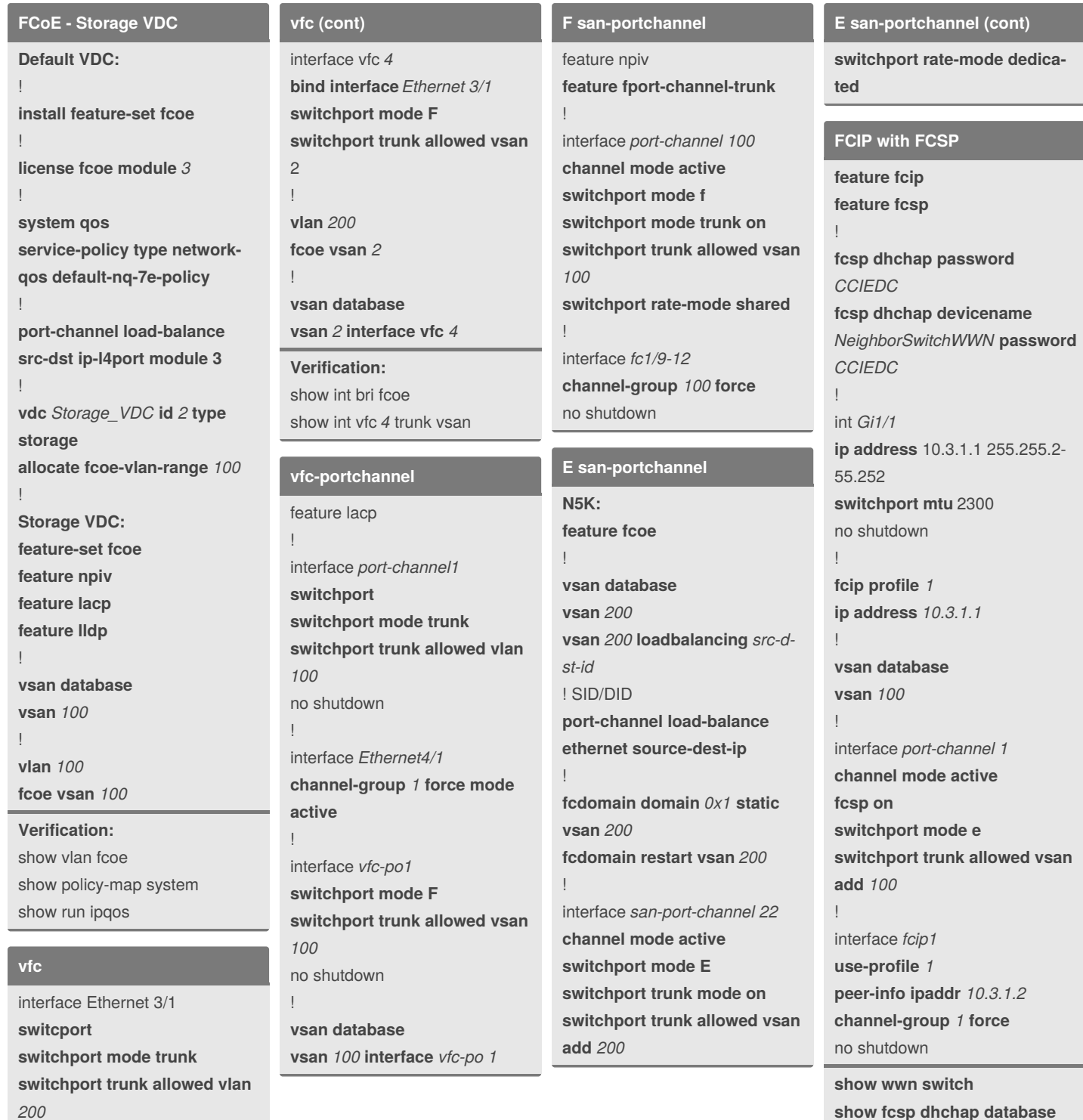

*200* **spanning-tree port type edge trunk** !

By **[deleted]** [cheatography.com/deleted-](http://www.cheatography.com/deleted-25163/)25163/

Published 23rd December, 2015. Last updated 6th January, 2016. Page 3 of 4.

Sponsored by **ApolloPad.com** Everyone has a novel in them. Finish Yours! <https://apollopad.com>

*channel 1*

**show fcsp interface** *port-‐*

# CCIE Data Center Cheat Sheet by [\[deleted\]](http://www.cheatography.com/deleted-25163/) via [cheatography.com/25163/cs/6495/](http://www.cheatography.com/deleted-25163/cheat-sheets/ccie-data-center)

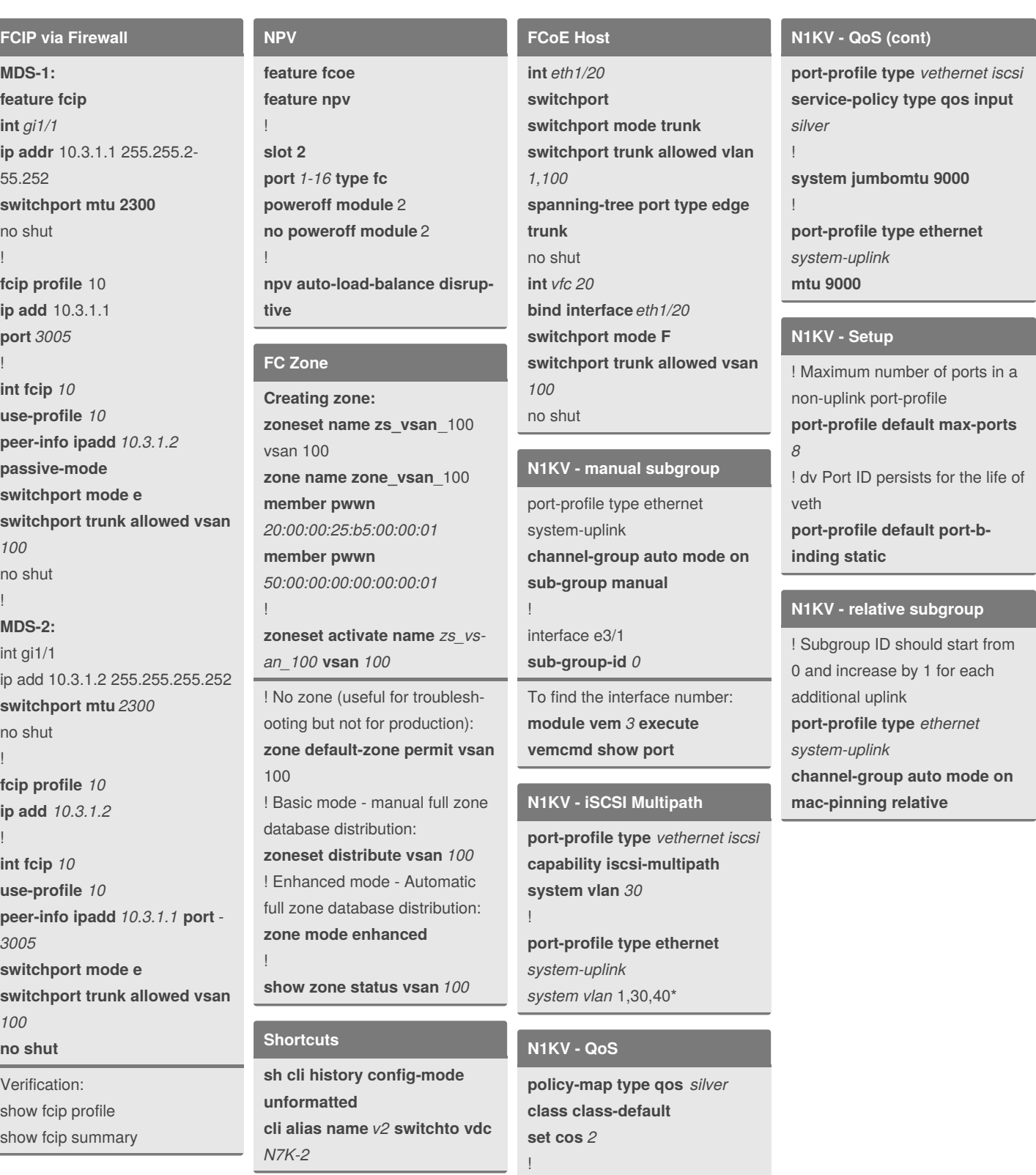

By **[deleted]** [cheatography.com/deleted-](http://www.cheatography.com/deleted-25163/)25163/

Published 23rd December, 2015. Last updated 6th January, 2016. Page 4 of 4.

Sponsored by **ApolloPad.com** Everyone has a novel in them. Finish Yours! <https://apollopad.com>